# PROGRAMMING LANGUAGE  $C++$

PhD course Work: PHYS 601

Presented By Geeta Ray

# Introduction to C++

- C++ is a programming language developed in the 1970's alongside the UNIX operating system.
- C++ provides a comprehensive set of features for handling a wide variety of applications, such as systems development and scientific computation.
- C++ is an "extension" of the C language, in that most C programs are also C++ programs.
- C++, as opposed to C, supports "objectoriented programming."

# CISALIVE IN C++

- C++ is a superset of C.
- Any correct C program is also a correct
- C++ program.

# WHAT IS STILL THE SAME

## • The syntax of statements

 $\triangleright$  if-else, switch, the "?:" conditional

for/while/do-while loops

**Lassignments** 

arithmetic/logic/relational/ bitwise expressions

declarations, structure

• Same preprocessor commands in C and C++.

# CONVENIENT SYNTAX FOR INLINE COMMENTS

 Anything from // to the end of line is considered a comment and thus ignored by the compiler.

 $\Box$  The C-syntax for comments,  $\prime^*$  ...  $\prime$ , can still be used for multi-line comments.

## DECLARATION ANYWHERE

- $\Box$  Declarations need no longer be at the head of blocks.
- Variables and functions can be declared any time, anywhere in a program, preferably as close to where a variable is used the first time.
- For example: i is declared within **for**

# **for** ( $int$  i=0; $i$  <n; $i$ ++)

# SIMPLIFIED IO

- Instead of the complicated syntax of **printf** and **scanf**, and the many variations of **print** and **scan**, C++ offers a much simpler syntax
- For standard output, use **cout**
- For standard input, use **cin**
	- File IO is also simpler, and will be discussed later
	- Note: one can still use the IO syntax of C in  $C++$

A C++ PROGRAM include headers:- these are modules that include functions that you may use in your program; we will almost always need to include the header that defines cin and cout; the header is called iostream.h

#include <iostream.h>

 $main() f$ 

//variable declaration //read values input from user //computation and print output to user return 0;

}

### After you write a C++ program you compile it; that is, you run a program called **compiler** that checks whether the program follows the C++ syntax

 $\blacksquare$  if it finds errors, it lists them

If there are no errors, it translates the  $C_{++}$  program into a program in machine language which you can execute

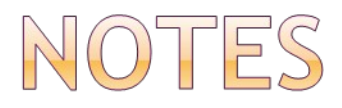

- what follows after **//** on the same line is considered comment
- $\Box$  all statements end with a semicolon

#### **CASE MATTERS X is different from x**

- **Void is different than void.**
- $\blacksquare$  Main is different that main
- Void and Main are not recognized by C/C++

### **THE FAMOUS 'HELLO WORLD' PROGRAM**

When learning a new language, the first program people usually write is one that salutes the world :)

Here is the Hello world program in C++.

```
#include <iostream.h>
main() { 
 cout << "Hello world!";
```
return 0;

}

# Hello World Program

• How to compile? \$ g++ hello.cpp

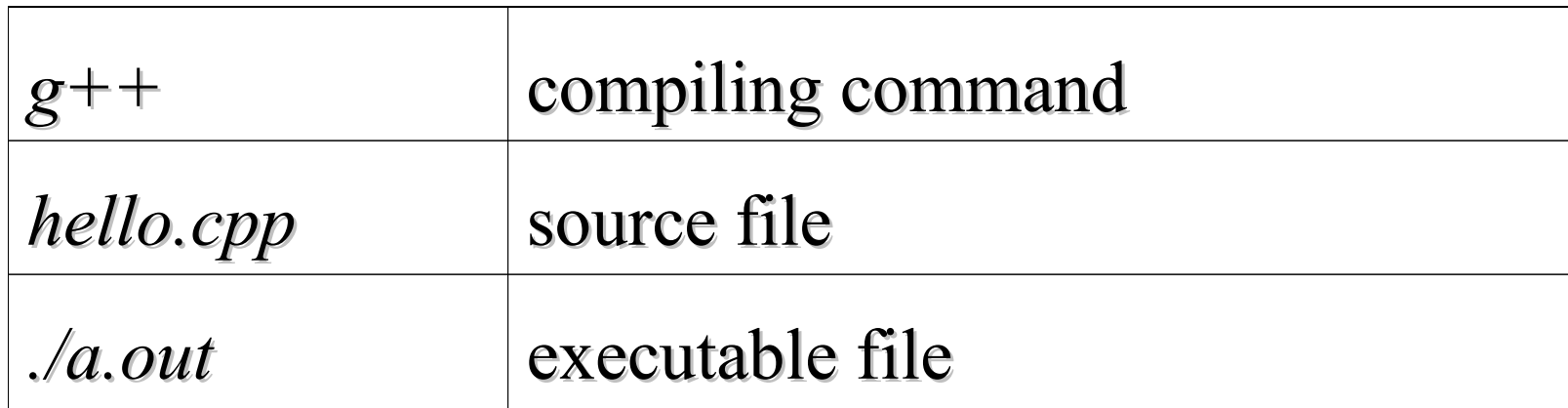

Note: the default output filename is "a.out"

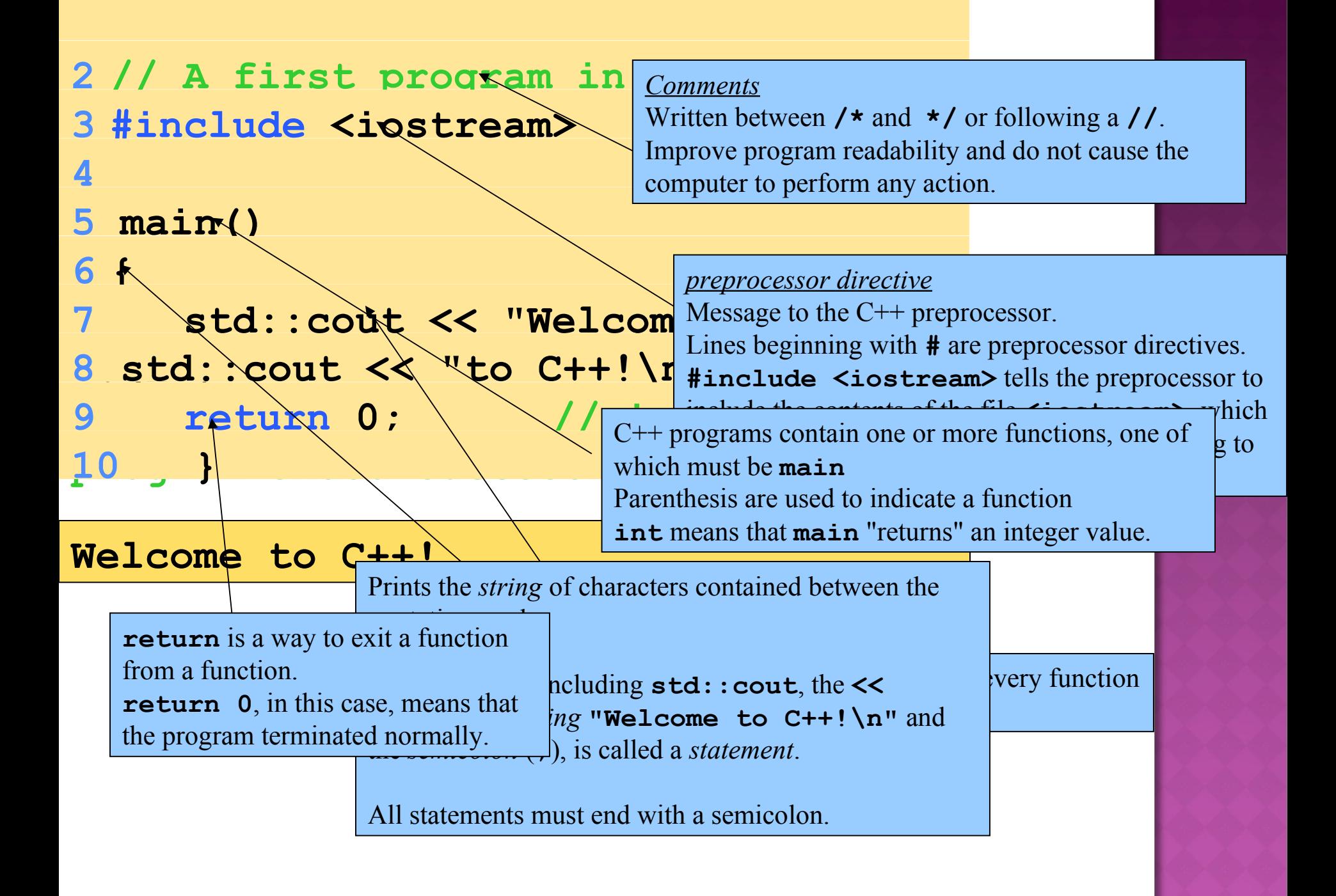

- **std::cout**
	- Standard output stream object
	- "Connected" to the screen
	- **std::** specifies the "namespace" which **cout** belongs to
		- **std::** can be removed through the use of **using** statements
- **<<** 
	- Stream insertion operator
	- Value to the right of the operator (right operand) inserted into output stream (which is connected to the screen)
	- **std::cout << "Welcome to C++!\n";**
- **\**
	- Escape character
	- Indicates that a "special" character is to be output

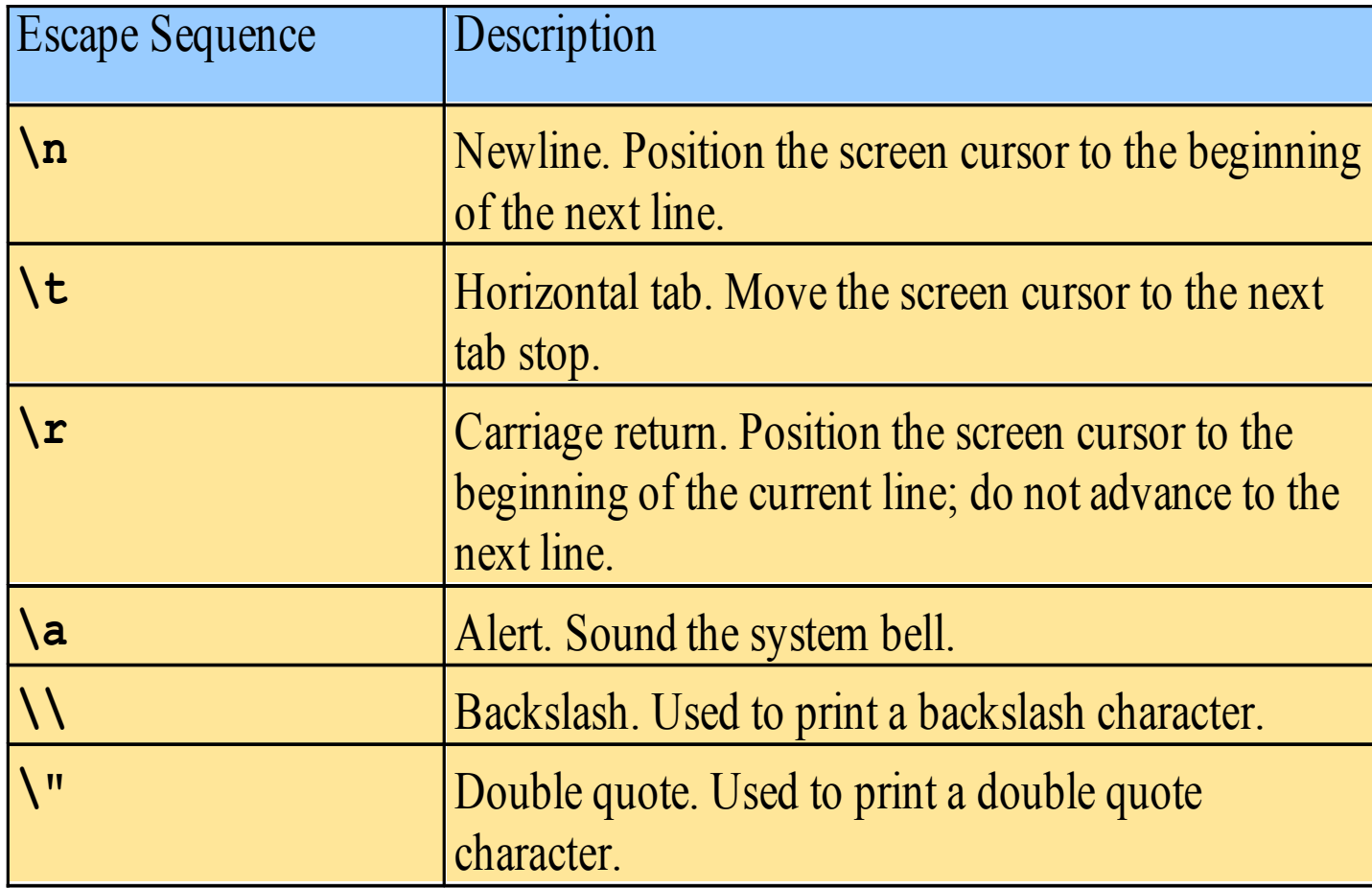

```
Welcome to C++!
2 // Printing a line with multiple 
statements 3 #include <iostream>
4
5 main()
6 {
7 std::cout << "Welcome ";
8 std::cout << "to C++!\n";
9
10 return 0; // indicate that 
program ended successfully 11 }
                Unless new line '\n' is specified, the text continues 
                on the same line.
```
**Using namespace std** statements Eliminate the need to use the **std::** prefix i.e. **using std::cout; using std::cin; using std::endl;**

Allow us to write cout instead of **std::cout**

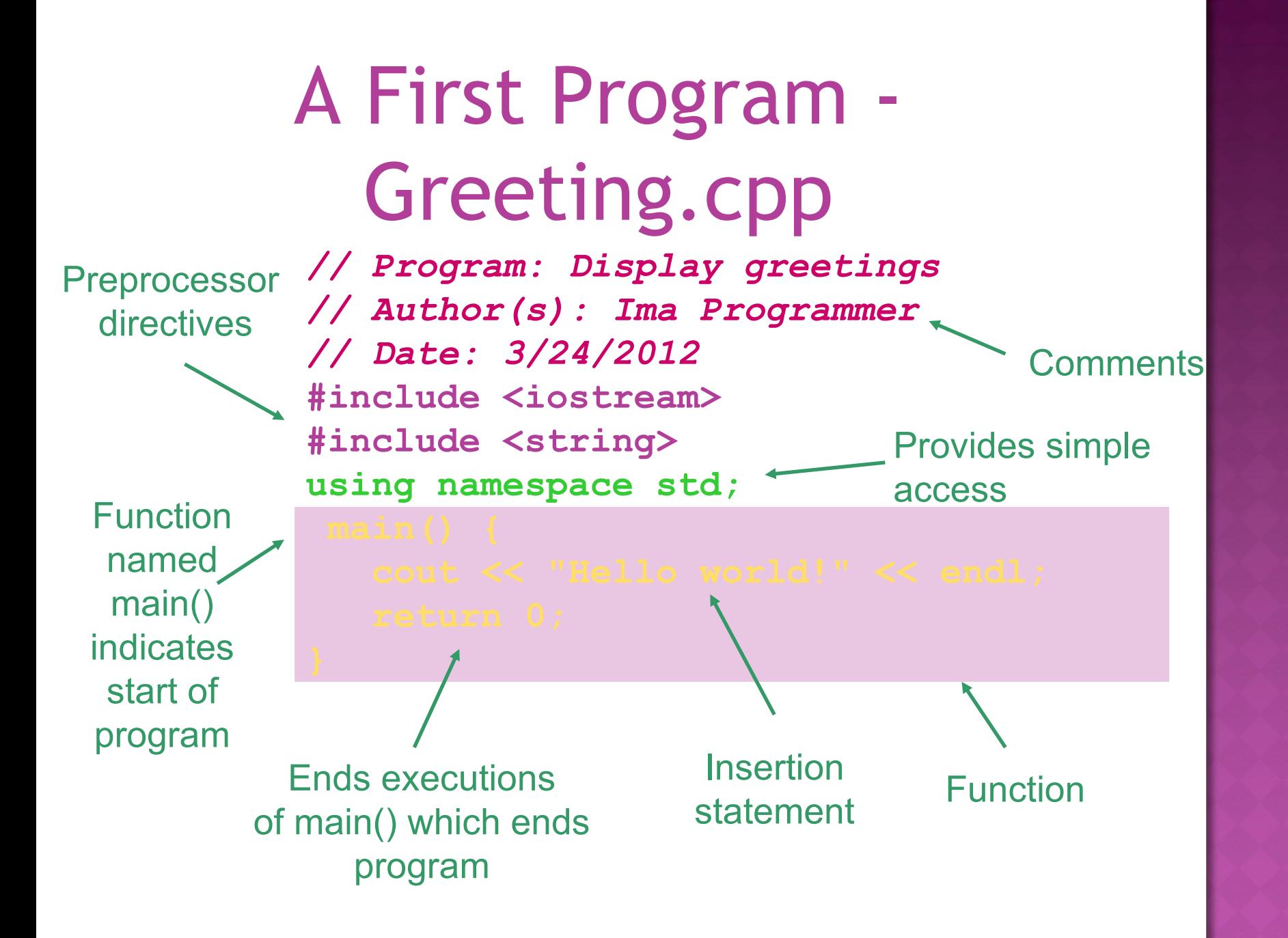

## VARIABLE DECLARATION

### **type variable-name;**

Meaning: variable <variable-name> will be a variable of type <type>

#### Where type can be:

- I int //integer
- **double** //real number
- Char //character

### Example:

int a, b, c; double x; int sum; char my-character;

## Data types

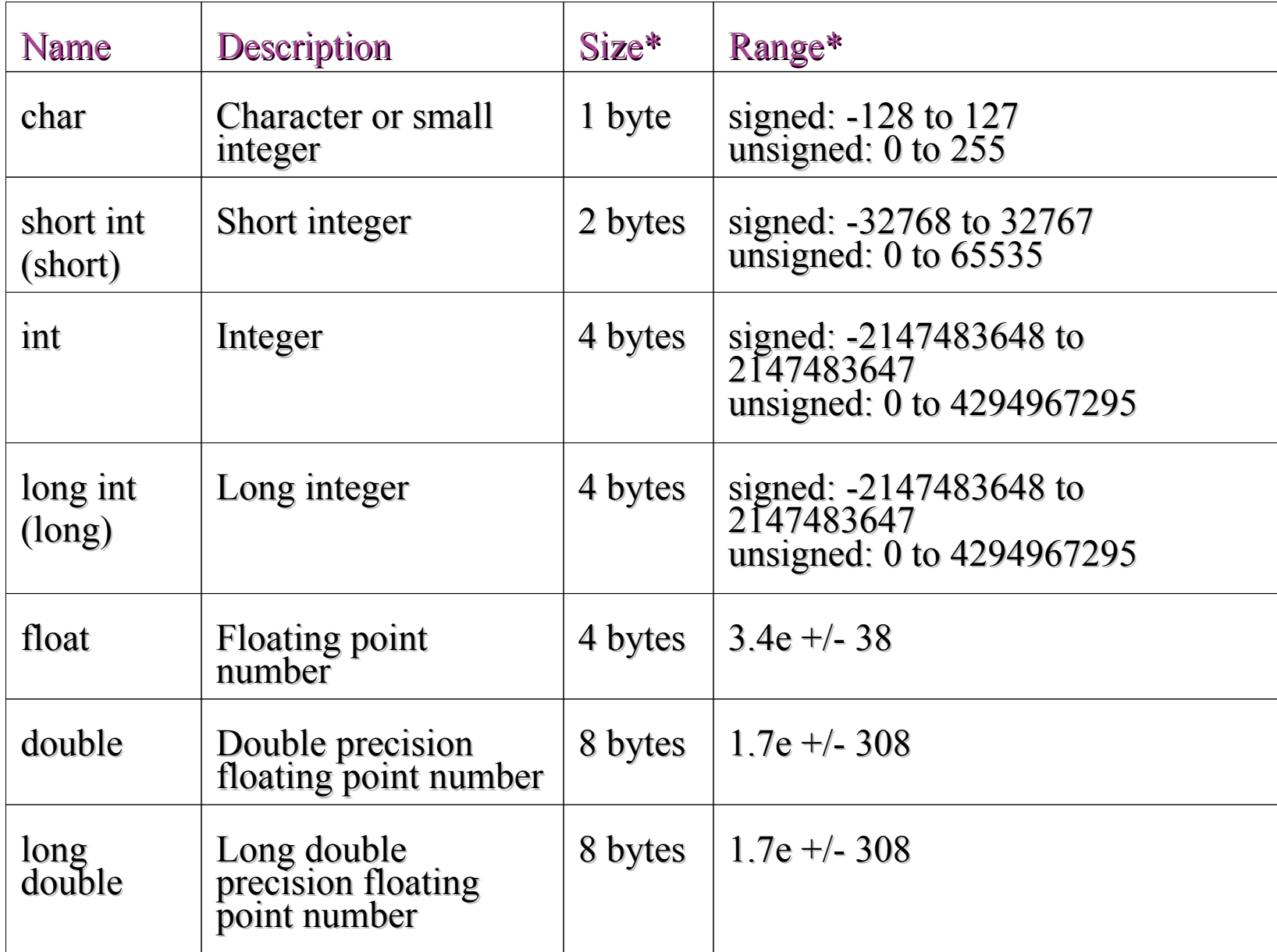

## INPUT STATEMENTS

## **cin >> variable-name;**

Meaning: read the value of the variable called <variable-name> from the user

Example:

 $\sin \gt$  a;

 $\sin \gt$  b;

 $\frac{c}{n} \gg x$ ;

cin >> my-character;

# OUTPUT STATEMENTS

### **cout << variable-name;**

Meaning: print the value of variable <variable-name> to the user

### **cout << "any message ";**

Meaning: print the message within quotes to the user **cout << endl;**

Meaning: print a new line

#### Example:

```
\text{cout} \ll \text{a};
\text{cout} \ll b \ll c;
cout << "This is my character: " << my-character << " 
he he he" 
    << endl;
```
# Arithmetic Operations

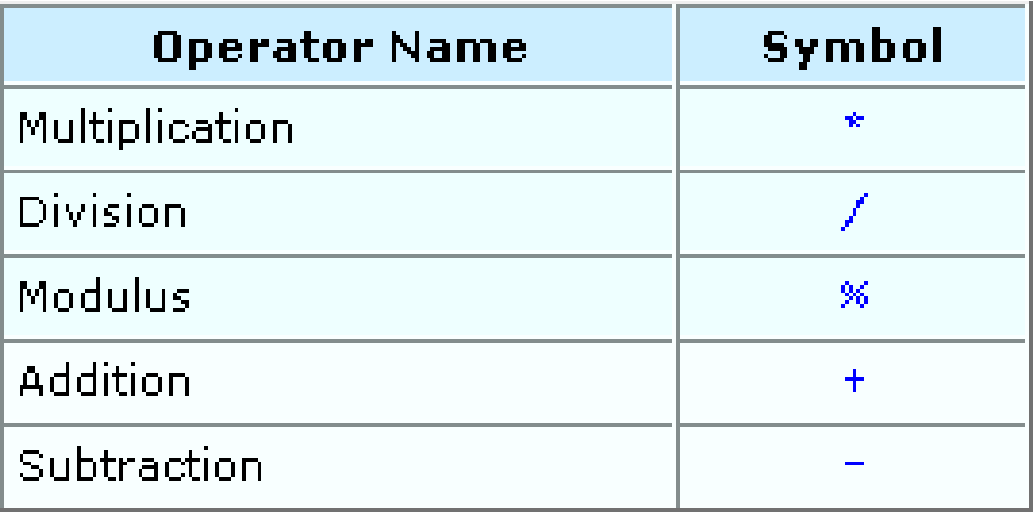

#### OOLEAN CONDITIONS  $B($

- ..are built using
- **Comparison operators** 
	- == equal
	- != not equal
	- < less than
	- > greater than
	- <= less than or equal
	- >= greater than or equal

### □ Boolean operators

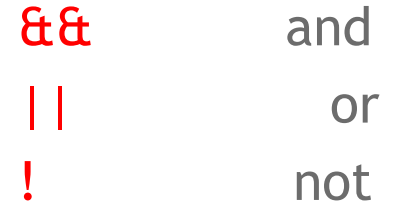

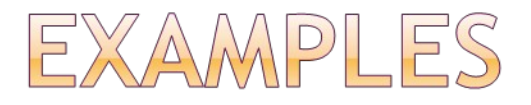

## Assume we declared the following variables: int  $a = 2$ ,  $b = 5$ ,  $c = 10$ ;

Here are some examples of boolean conditions we can use:

 $\Box$  if (a == b) ...  $\Box$  if (a != b) ...  $\Box$  if (a  $\lt$  = b+c) ...  $\Box$  if(a <= b) && (b <= c) ...  $\Box$  if ((a < b) && (b<c)) ...

## IF STATEMENTS

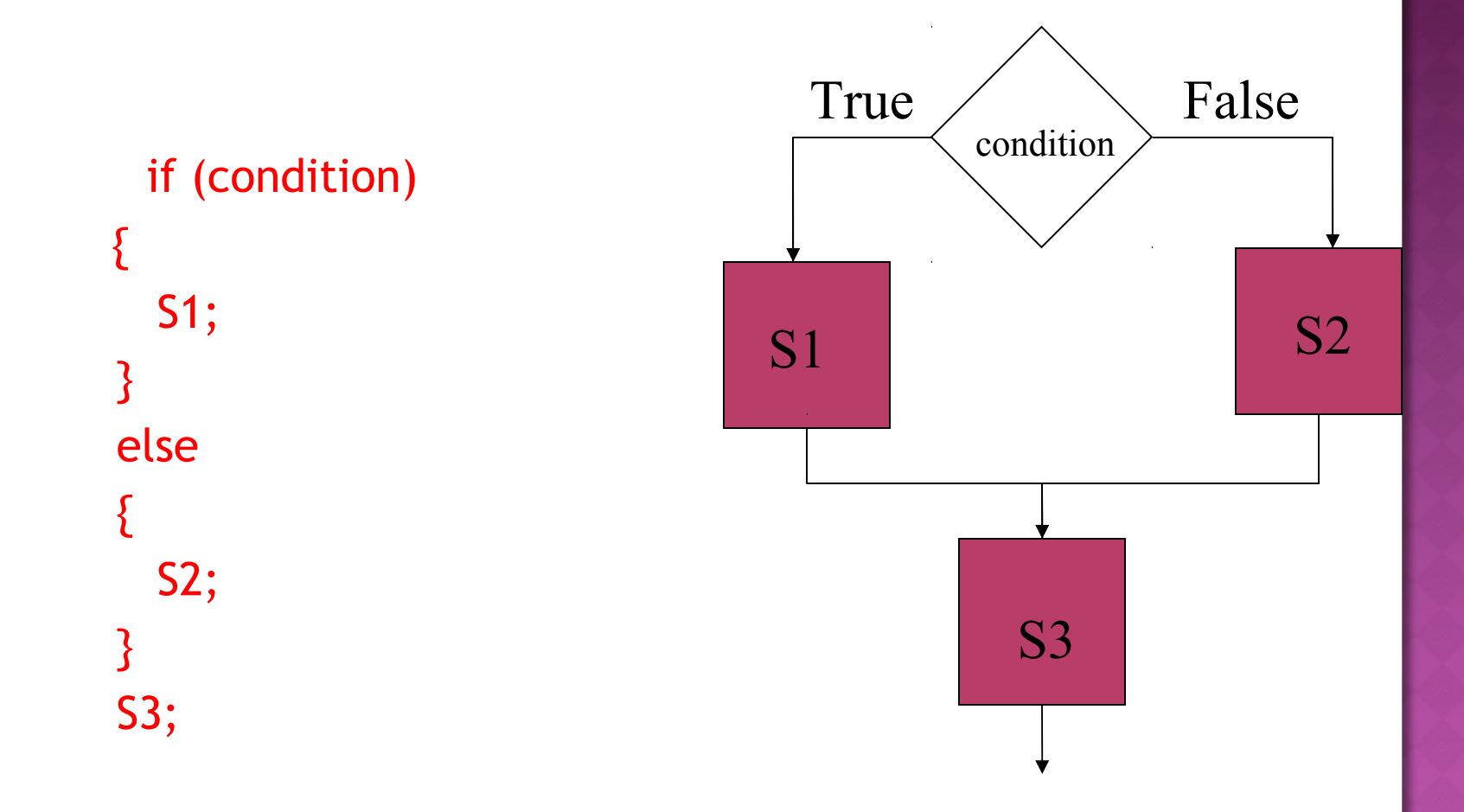

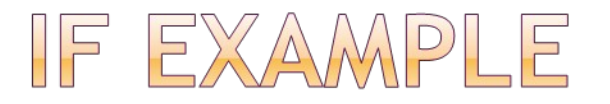

```
#include <iostream.h>
void main() {
int a,b;
\sin \gt a \gt b;
if (a \le b) {
  cout << "min is "<< a << endl;
  }
else {
  cout << " min is "<< b << endl;
}
cout << "happy now?" << endl;
}
```
# WHILE STATEMENTS

## while (condition)

{ S1; } S2;

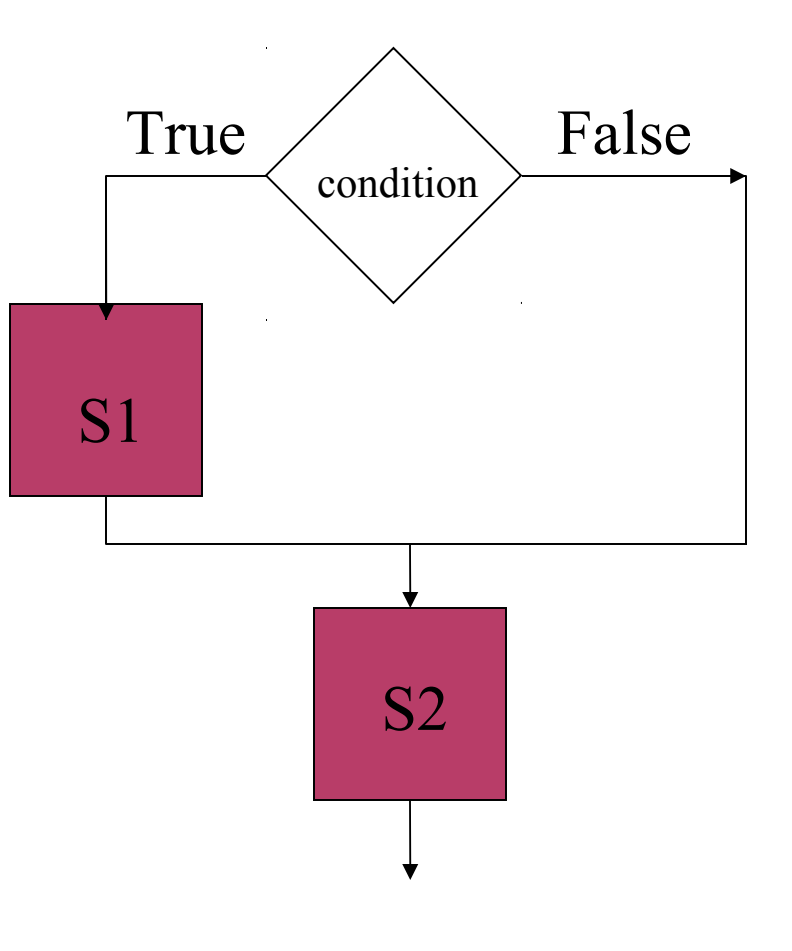

WHILE EXAMPLE

//read 100 numbers from the user and output their sum #include <iostream.h>

```
void main() 
\{int i, sum, x;
   sum=0;
   i=1;while (i \leq 100)– {
       \sin \gt > x;
        sum = sum + x;i = i + 1;}
   cout << "sum is " << sum << endl;
}
```
# Functions

Functions are easy to use; they allow complicated programs to be broken into small blocks, each of which is easier to write, read, and maintain. This is called modulation.

> • How does a function look like? returntype function name(parameters...)

{

}

local variables declaration;

function code; return result;

```
• Sample function
   int addition(int x, int y)
  {
     int add;
     add = x + y;return add;
  }
```
• How to call a function? main()

```
{ int result;
```

```
int i = 5, j = 6;
result = addition(i, j);
}
```
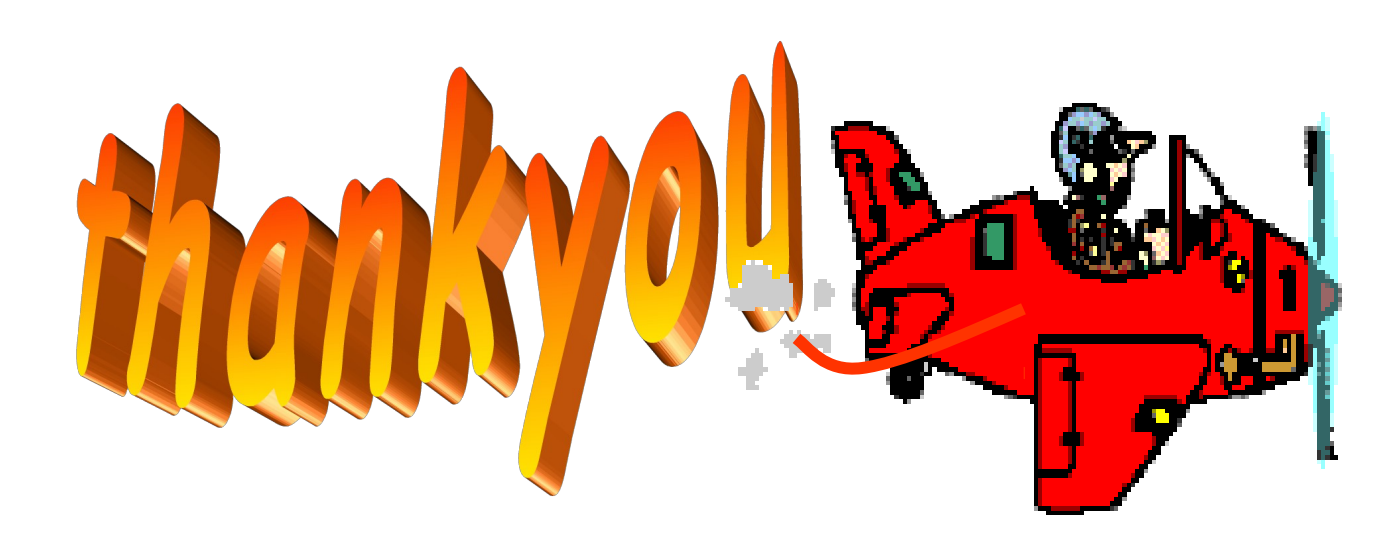